## Schulcampus RLP

## Dateien erstellen

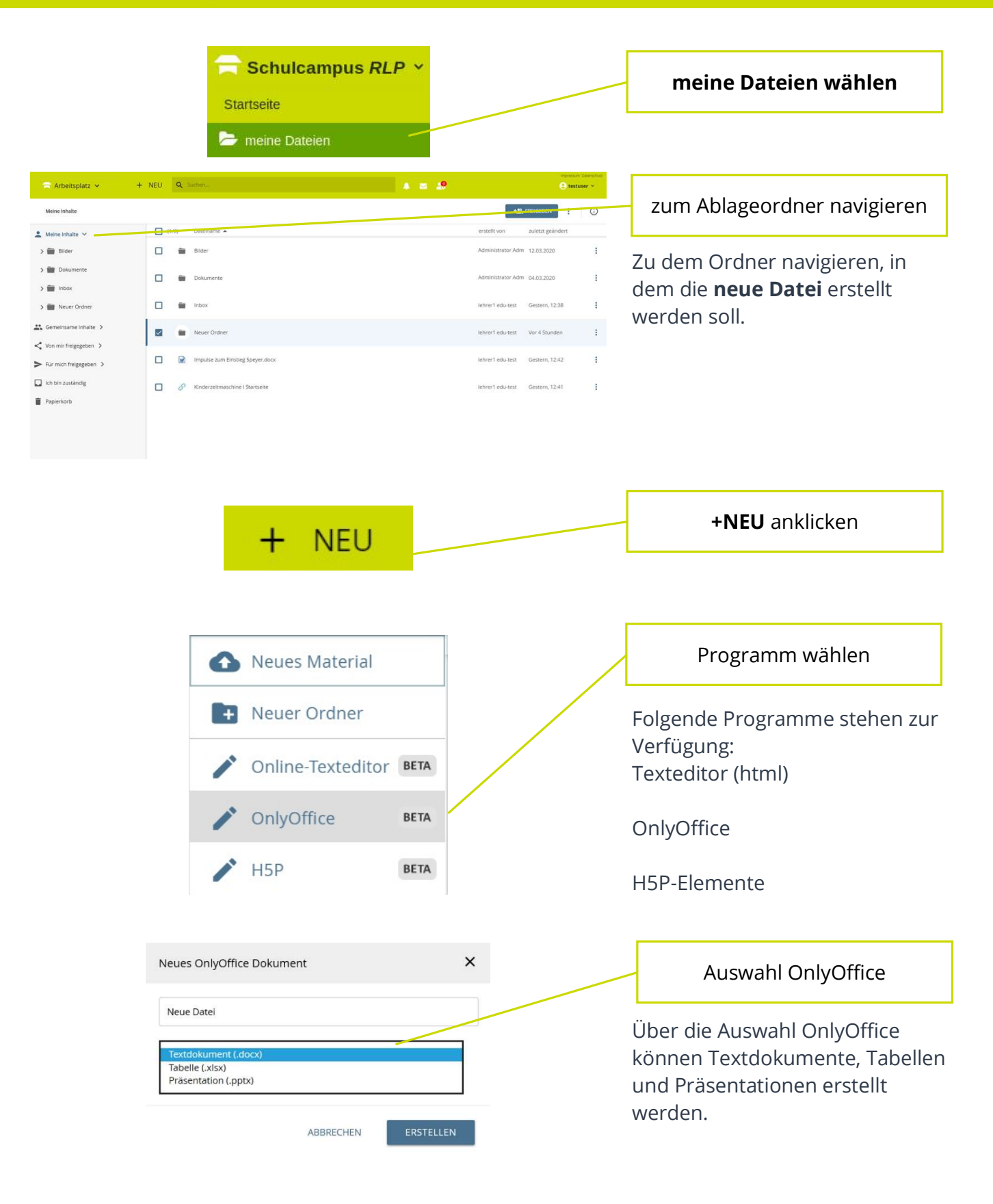

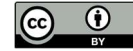

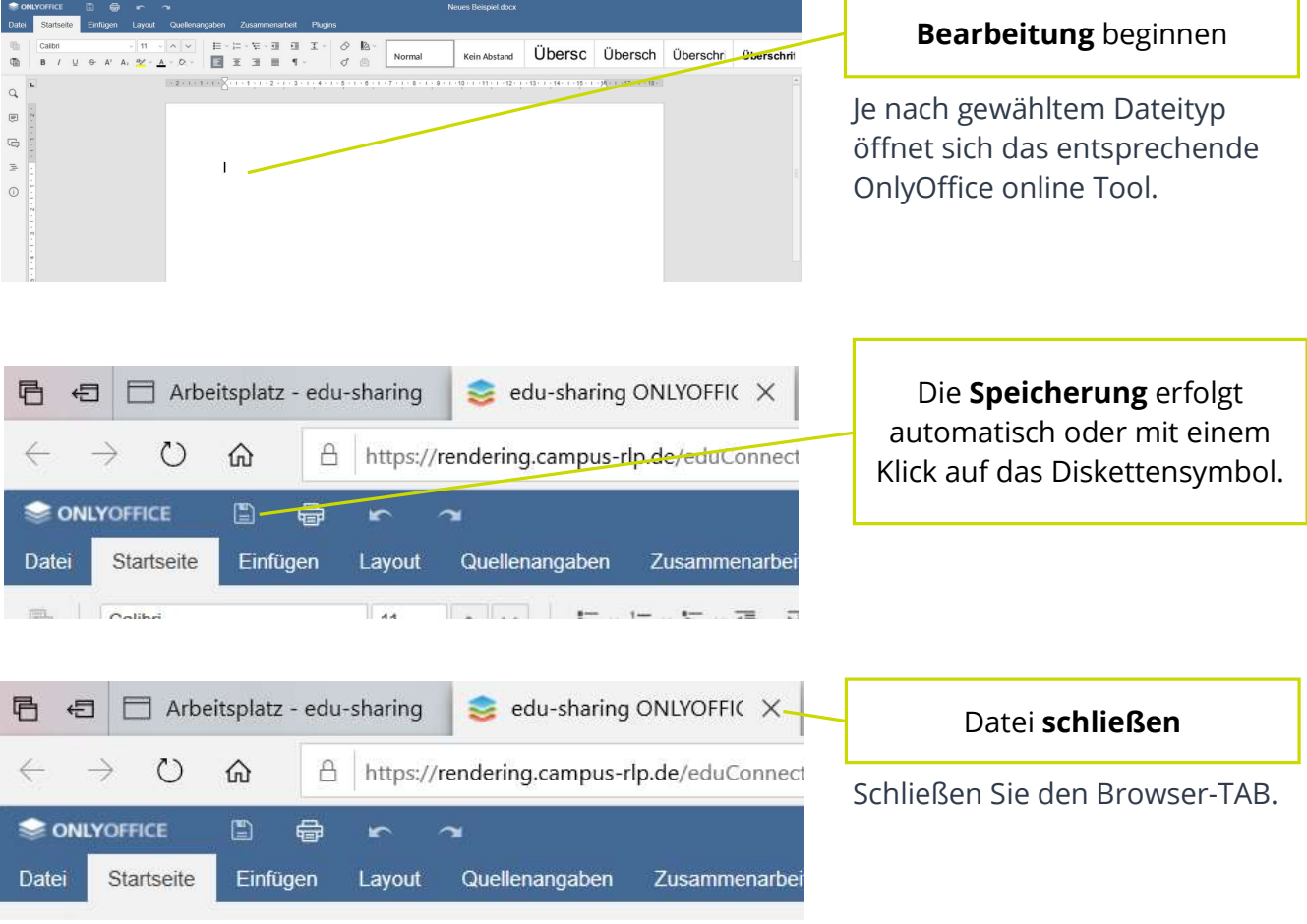

Nach einer erteilten Freigabe kann einen OnlyOffice-Datei kollaborativ bearbeitet werden.

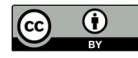